## MS Sales Path for SBS and Watchtower

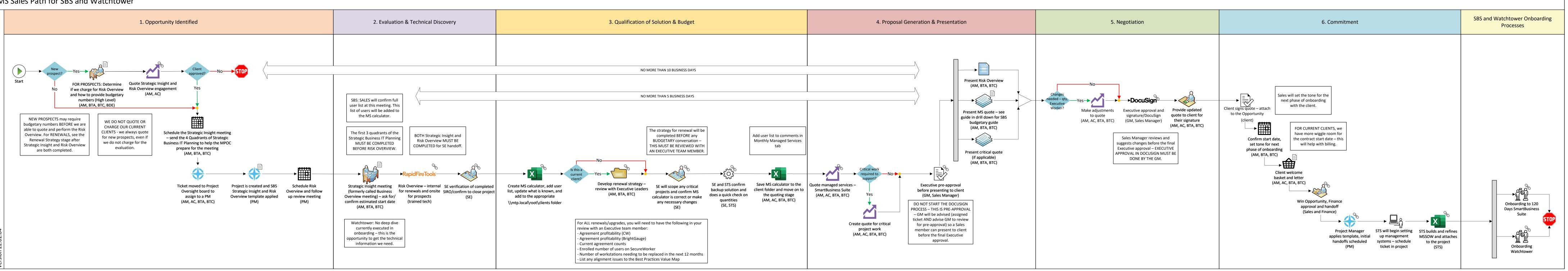

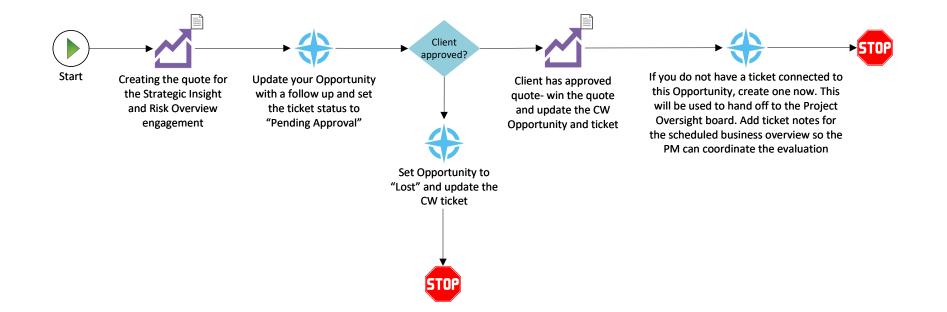

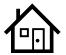

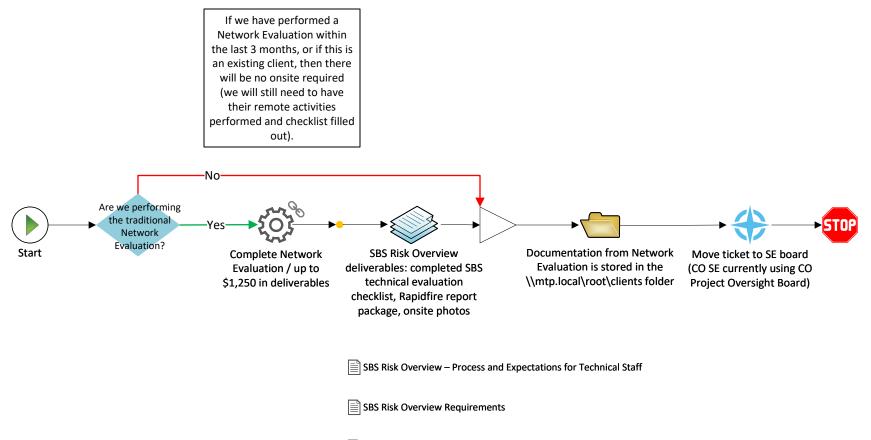

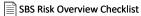

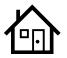

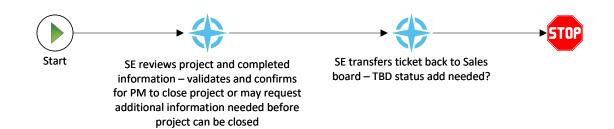

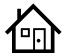

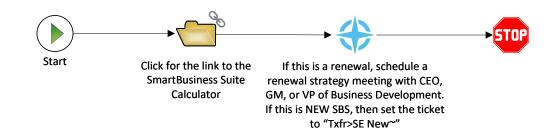

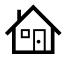

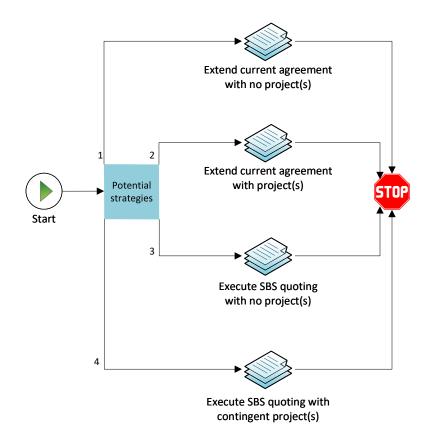

For ALL renewals/upgrades, you will need to have the following in your review with an Executive team member: - Agreement profitability (CW)

- Agreement profitability (BrightGauge)
- Current agreement counts
- Enrolled number of users on SecureWorker
- Number of workstations needing to be replaced in the next 12 months
- List any alignment issues to the Best Practices Value Map

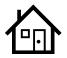

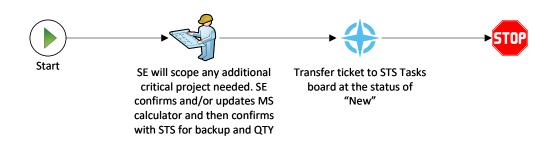

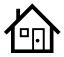

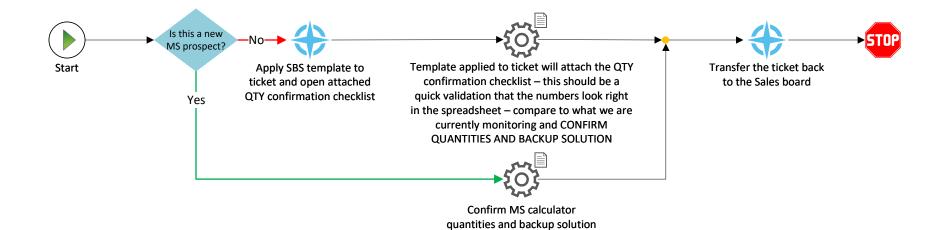

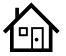

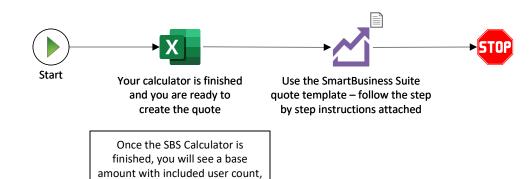

a per additional user price, and addons that make up the total monthly enrollment

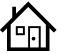

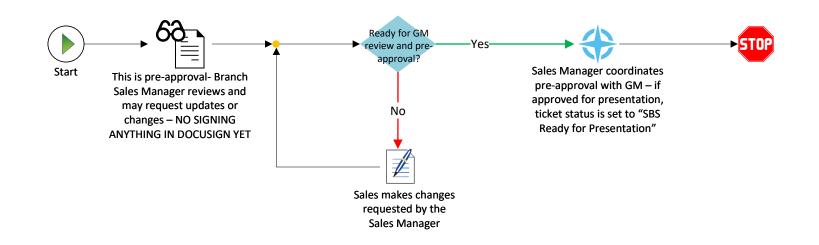

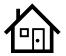

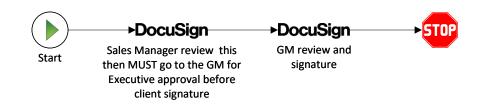

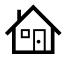

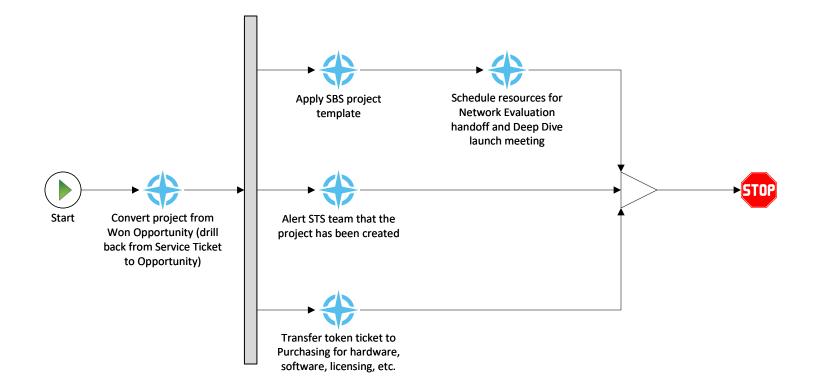

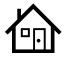

| Documentation                              |                                                              |                                                     |                                                     |                                               |                                   |                                                      |  |  |
|--------------------------------------------|--------------------------------------------------------------|-----------------------------------------------------|-----------------------------------------------------|-----------------------------------------------|-----------------------------------|------------------------------------------------------|--|--|
| 1. Opportunity<br>Identified               | 2. Evaluation &<br>Technical<br>Discovery                    | 3. Qualification of Solution & Budget               | 4. Proposal<br>Generation &<br>Presentation         | 5. Negotiation                                | 6. Commitment                     | Miscellaneous                                        |  |  |
| Prospect Guide –<br>Preparing for the SIRO | SOP Converting Won<br>Opportunity to the SBS<br>SIRO Project | SmartBusiness Suite<br>and Watchtower<br>Calculator | SOP for Creating the SBS Quote in Sell              | Presenting SBS<br>Preliminary Budget<br>Guide | Client Welcome Letter<br>Template | Activity Definitions                                 |  |  |
| SOP Create Quote for<br>SBS SIRO           | 4 Quadrants of<br>Strategic Business IT<br>Planning          |                                                     | SOP for Creating the<br>Watchtower Quote in<br>Sell |                                               | STS MSSOW Template                | Opportunity Type and<br>Forecast Definitions         |  |  |
| SOP Win Approved SBS<br>SIRO Quote in Sell | SBS Risk Overview –<br>Expectations and<br>Process for Techs |                                                     |                                                     |                                               |                                   | MSA Template                                         |  |  |
|                                            | SBS Risk Overview<br>Requirements                            |                                                     |                                                     |                                               |                                   | MSA Template via<br>DocuSign                         |  |  |
|                                            | SBS Risk Overview<br>Checklist                               |                                                     |                                                     |                                               |                                   | Mytech Best Practices<br>Value Map                   |  |  |
|                                            |                                                              |                                                     |                                                     |                                               |                                   | Purpose of Quarterly<br>Client Business<br>Overviews |  |  |
|                                            |                                                              |                                                     |                                                     |                                               |                                   |                                                      |  |  |

| Version  | Date     | Updated By | <b>Requested By</b> | Comments/References |
|----------|----------|------------|---------------------|---------------------|
| 22.02.04 | 2/4/2022 | MLC        |                     |                     |